**Renato Junior dos Santos** 

## **USO DE SISTEMAS ERP: Um experimento para ensino de Sistemas de Informação em sala de aula**

**- Módulos Estoque e Produção -**

**ASSIS – SP** 2019

## **Renato Junior dos Santos**

## **USO DE SISTEMAS ERP: Um experimento para ensino de Sistemas de Informação em sala de aula**

## **- Módulos Estoque e Produção -**

Trabalho de Conclusão de Curso apresentado ao Curso de Análise e Desenvolvimento de Sistemas do Instituto Municipal do Ensino Superior de Assis – IMESA e Fundação Educacional do Município de Assis – FEMA, como requisito para a obtenção do Certificado de Conclusão.

**Orientador:** Prof. Dr. Osmar A. Machado

**Área de Concentração:** Análise e Desenvolvimento de Sistemas

**ASSIS – SP** 2019

# **Sumário**

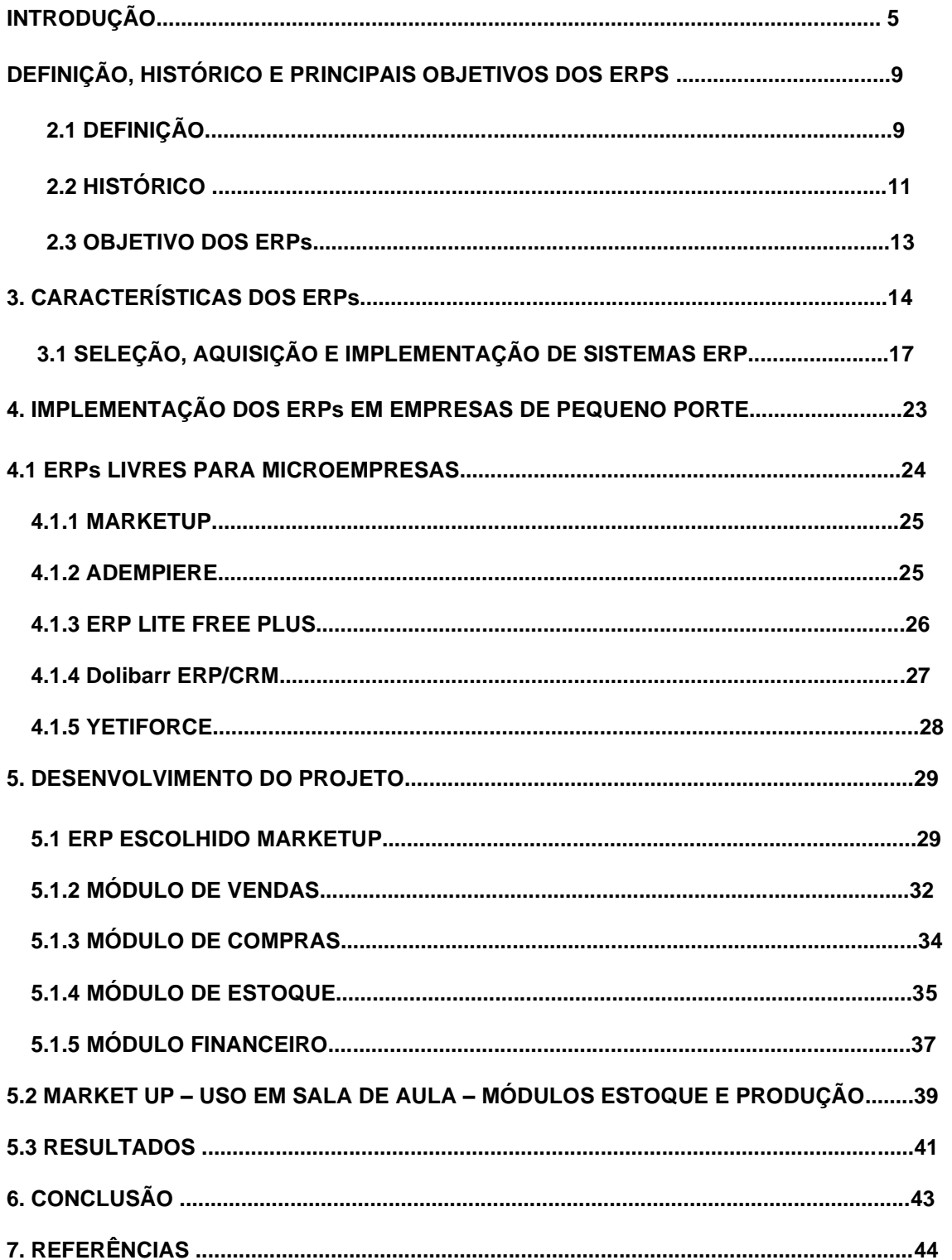

## **Índice de figuras**

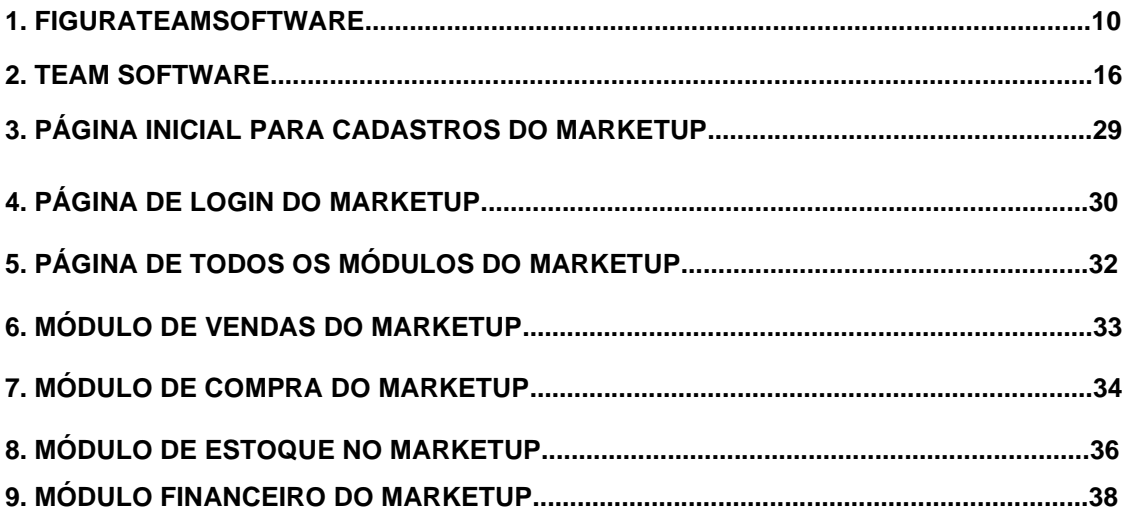

## **Índice de Siglas**

**ERP:** Enterprise Resource Planning.

**MRP:** Material Requerimento Planning ou planejamento das requisições de material.

**CRM:** Gestão de relacionamento com o cliente**.**

**PCP:** Plano de Controle de Produção.

## **1. INTRODUÇÃO**

Na última década observou-se um crescente busca pelas empresas por soluções tecnológicas que lhes permitam ganhos em competitividade e melhor atuação, compatível com as exigências mundiais frente à intensa concorrência identificada com a globalização dos mercados.

Nesse contexto, os sistemas ERPs estão sendo utilizados pelas empresas, principalmente após a década de 90, como uma solução para a maioria dos problemas empresariais. Eles são capazes de integrar todas as informações que fluem pela empresa por intermédio de uma única base de dados (MENDES E ESCRIVÃO FILHO, 2002 citado por MONTEIRO, 2007).

Por conta disso, esses sistemas aumentam a velocidade no acesso às informações da empresa, além de melhorar a confiabilidade e a disposição das mesmas em tempo real, para todos os setores ou departamentos da empresa.

Essa tecnologia, escolhida de forma correta ou coerente com as estratégias e com os recursos organizacionais, pode assegurar melhores níveis de competitividade com os novos paradigmas empresariais.

Alinhado com esse cenário, o presente trabalho tem como objetivo a realização de estudos sobre implementação de sistemas ERP, em software livre, para uso em ambientes de ensino e aprendizagem. A pesquisa realizada buscou focarse no quesito código livre, de forma que o mesmo possa ser otimizado (o código possa ser alterado pelo próprio usuário) para poder ser implementado sem custos referentes a licenças.

O estudo identifica vários sistemas disponíveis no mercado brasileiro com características para atender as necessidades de microempresa.

Dentre os objetivos específicos, o trabalho busca:

- Estudar os principais conceitos sobre os sistemas ERPs;
- Identificar um sistema ERP com potencial de atendimento das necessidades de uma microempresa;
- Estudar e testar a viabilidade de implementação do módulo de estoque;
- Implementar, testar e validar junto aos usuários da empresa o sistema.

Atualmente usar sistema ERP na empresa se torna algo extremamente importante e necessário, já que quando se implanta um sistema ERP, seja uma microempresa este software provoca melhorias diversas nos resultados da empresa. Porém devido o alto custo para implementação, várias empresas têm tido dificuldades para adquirir um sistema de gestão avançado.

A grande maioria das empresas, principalmente no Brasil, são empresas de pequeno ou microempresa (MENDES,2005). Estas empresas necessitam de sistemas como os ERPs, que deem suporte ao seu crescimento e desenvolvimento, porém, é necessário que as propostas e metodologias desses sistemas estejam alinhadas com a realidade destas empresas (MONTEIRO, 2007).

Segundo Souza e Saccol (2003), a grande maioria dos estudos sobre implementação e utilização de sistemas ERPs, no Brasil e no mundo todo, é realizado em grandes empresas, por serem estas as primeiras a implementar estes sistemas e utilizarem processos de implementação mais estruturados. Com isso, deixa uma grande lacuna no que se refere na compreensão do processo de implementação e utilização destes sistemas em empresas de menor porte. A grande dificuldade encontrada e enfrentada por estas empresas, seria a restrição de alguns recursos do sistema, como financeiro, humano e tecnológico. Com tudo isso, ao adquirir um sistema ERP é exigido da empresa, uma ampla reorganização de seus processos, diante desta e de outras dificuldades encontradas é importante ter uma metodologia mais adequada com as características das empresas. (MONTEIRO, 2007).

Vale acrescentar que, principalmente com a globalização e com o surgimento de um novo cenário econômico mundial, fatores ambientais, organizacionais e tecnológicos podem mudar rapidamente e de uma forma imprevisível, fazendo com que as empresas sejam obrigadas a se atualizarem com mais frequência e com maior rapidez.

Dentre as vantagens dos ERPs, se destacam exatamente atividades como essas, de facilitar estas ações, automatizando e integrando os processos de negócios das empresas com maior velocidade, assertividade e confiabilidade nas informações. (SOUZA E SACCOL,2003: citado por MONTEIRO,2007).

Segue abaixo a estrutura de desenvolvimento do Sistema:

1 Introdução

Capítulo 2 - Ter o maior conhecimento sobre o assunto descrito e tem cautela na etapa de desenvolvimento da implementação do sistema.

Capítulo 3 - Planejamento do Projeto: neste capítulo será realizado todo o planejamento do projeto e de estudo sobre o mesmo, sendo tendo um maior conhecimento sobre as atividades e toda as descrições de requisitos necessários.

Capítulo 4 - testes e implementação: Um processo de implementação que é realizado em várias etapas, podendo ser uma para cada módulo ou para grupos de módulos, sempre definindo qual é o grau de importância dos módulos e que se tenha um maior número de pessoas ou recursos empregados no módulo. Antes da implementação devem-se efetuar todos os testes para identificar se é necessária alguma correção no ERP ou customização no processo ou módulo e, caso haja, que seja realizada a customização antes do processo de implementação do ERP e sejam realizados os testes após as customizações serem instaladas novamente. Após essa validação os usuários são treinados e inicia-se o processo de implementação do módulo.

Neste capítulo irá mostrar o estudo de alguns ERPs livres, para que um desses seja escolhido para a sua implementação.

Capítulo 5 - Desenvolvimento do Projeto: neste capítulo será realizado estudos sobre o ERP escolhido para estar implementando.

Já escolhido o ERP, o estudo sobre o mesmo será bem cuidadoso e específico, todos os módulos do ERP serão estudados e testados tudo com muita atenção, para que não ocorre erro na implementação do sistema.

Capítulo 6 - Fase de implementação e Testes: Nesta etapa foi realizado alguns testes, cadastrando clientes, produtos e fornecedores, assim, em seguida foi realizados os demais teste nos módulos de vendas, compras, estoque financeiro, tendo assim uma atenção redobrada para tudo que foi feito, se apontar algum problema, que seja possível resolver .

Capítulo 7 – Conclusão: É o capítulo que mostra toda a conclusão sobre o trabalho realizado e estudado.

## **2. DEFINIÇÃO, HISTÓRICO E OBJETIVOS DOS ERPS**

#### **2.1 Definições**

ERP pode ser definido como uma arquitetura de software mais simples e com uma melhor facilidade para o fluxo de informação de todas as atividades da empresa com o na produção, na logística, nas finanças e recursos humanos. É um sistema com um banco de dados, operando em apenas uma plataforma como que interage com o conjunto integrado de aplicações, com todas as operações de negócio da empresa em um simples ambiente computacional. (Teamsoftware,2011).

Monteiro (2007) salienta que sistemas integrados de gestão ou ERPs, estão sendo muito mais utilizados pelas empresas, principalmente após a década de 90 como uma solução para a maioria dos problemas empresariais, capazes de integrar todas as informações que fluem pela empresa por intermédio de uma única base de dados (MENDES E ESCRIVÃO FILHO, 2002, citado por MONTEIRO, 2007 ).

A vantagem de se ter um sistema ERP integrado na empresa, é a habilidade do sistema ERP, de necessitar a entrada de informação uma única vez. Como: um funcionário da empresa tal grava um pedido de compra da empresa. Mas quando a fábrica começa a processar a ordem de compra, o faturamento e a expedição da empresa, já podem checar o status daquela ordem na produção e com isso pode estimar uma data mais próxima para estar ocorrendo o embarque. Com o estoque pode também está checando se a ordem pode ser comprida pelo saldo do mesmo e pode estar notificando a produção com uma ordem que complemente a quantidade pedida na ordem checada, pra que possa está chegando na quantidade de itens exigida. Com isso toda ordem que for emitida, esta informação segue direto ao relatório de vendas e para o gerenciamento da empresa. (Teamsoftware,2011).

O sistema ERP também emprega a tecnologia cliente e servidor. que significa que o usuário do sistema, (o cliente) gere uma aplicação que acessa as

informações de um sistema de gerenciamento de uma base de dados única (o servidor),(Teamsoftware,2011; Pedro, 2012).

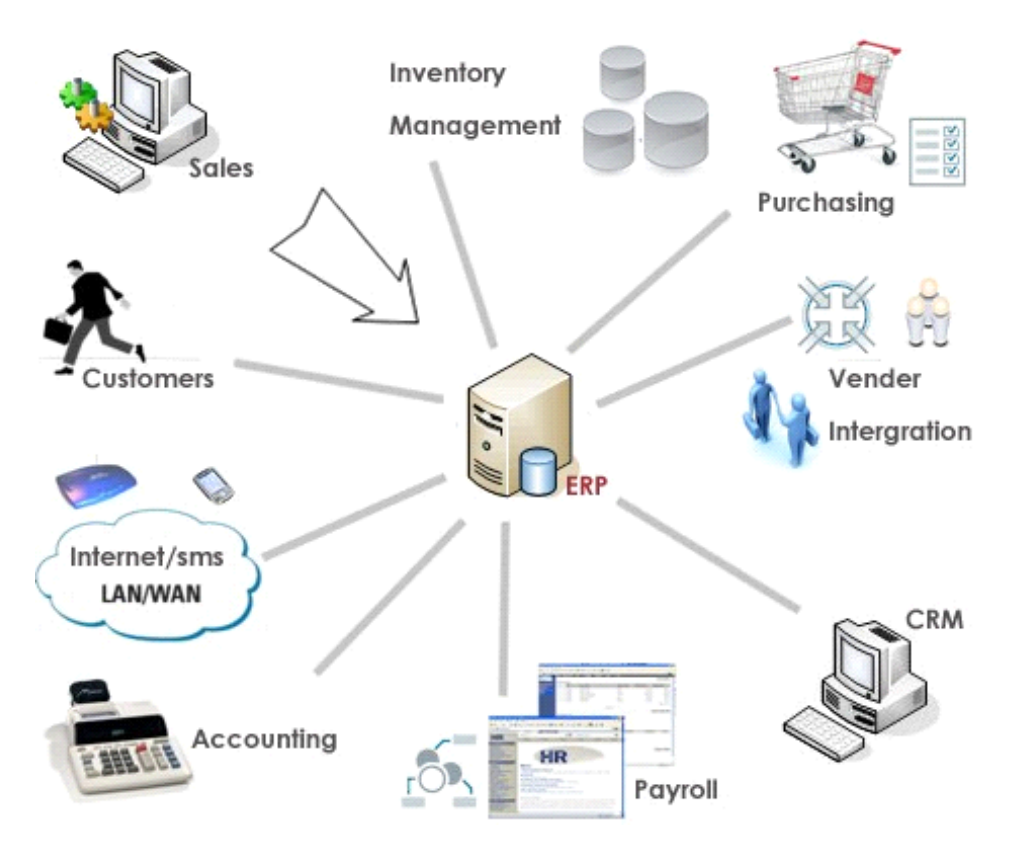

Figura 1 Teamsoftware 27/05/2011

Cada sistema ERP pode oferecer um conjunto de módulos para sua aquisição. Esses módulos podem ser como pacotes funcionais, individualizados para cada unidade de negócio dentro de uma empresa ou de uma organização como (financeiro, engenharia, PCP, contabilidade, etc.). Muitos desses sistemas são comercializados em um pacote com alguns módulos mais básicos para gestão de negócio, que também oferecem alguns módulos adicionais que podem ser adquiridos individualmente em função do interesse e estratégia da própria empresa que comprou o mesmo. (Teamsoftware,2011).

#### **2.2 Histórico**

Na década de 50, os conceitos modernos de controle tecnológico gestão corporativa tiveram seu início, nesta época era baseada nos gigantescos mainframes que rodavam os primeiros sistemas, que gerenciava o controle de estoque de uma empresa. A automatização tinha um custo financeiro muito alto, que também era lenta, mais que já demandava menos tempo que os processos manuais existentes. (Teamsoftware,2011).

Já no início da década de 70, a expansão econômica e a maior disseminação computacional o avô dos ERPs, os MRPs (Material Requerimento Planning ou planejamento das requisições de material). (Teamsoftware,2011).

Continuando um processo de evolução na tecnologia, na década de 80 ficou marcado o início das redes de computadores ligados em servidores mais baratos e mais simples ou mais fácil pra se usar com os mainframes, e esta revolução nas atividades de gerenciamento de produção de logística. O MRP que passou a ser MRP 2 (o que significa Planejamento dos Recursos de Manufatura), que também era usado para controlar outras atividades como mão-de-obra e maquinário. Em uso, o MRP 2, até poderia ser chamado de ERP pela abrangência apresentada em controles e gerenciamento de organizações. No próximo passo, ainda na década de 80, serviu também para agilizar os processos quanto para estabelecer uma comunicação entre essas ilhas departamentais.

Com tudo isso, foram agregados ao ERPs novos sistemas, mais conhecidos como módulos individualizados dentro do pacote de gestão. As áreas mais beneficiadas com isso tudo são, finanças, compras, e vendas e recursos humanos, assim como outras, ou seja, setores com uma ligação administrativa e de apoio à produção que ingressam na área de automação. os ERPs ganham mais força na área de gestão na década de 90, entre algumas razões pela a evolução das redes de comunicação entre computadores e a dimensão entre cliente e servidor, microcomputadores ligados a servidores, com preços mais aceveis e competitivos, e não mais mainframes.

Que virou uma ferramenta importante na filosofia de controle de gestão de alguns setores corporativos e mais importante em uma empresa, que também ganhou aspectos mais próximos da que conhecemos na atualidade na era da tecnologia. (TEAMSOFTWARE,2011).

Tecnicamente os ERPs são um tipo de sistema elaborado para promover e realizar a integração entre diversas áreas de uma organização. Na atualidade eles são extremamente importantes para as operações diárias de uma empresa e podem envolver todas as atividades de uma organização, seja ela microempresa. As funções ou módulos comumente instalados na maioria dos ERPs, que são (TEAM SOFTWARE, 2011; BUZATTO, 2016).

Administrativo: (compras, gestão de estoque e faturamento).

Financeiro e contábil**:** (conta a pagar e a receber, contabilidade financeira e gerencial, custos).

Recursos Humanos**:** (recrutamento e seleção de pessoal, cargos e salários de funcionários).

Produção**:** (movimentação de materiais dentro da empresa, uso e consumo de recursos, gestão da qualidade na produção da empresa, programação e controle de produção da empresa).

A organização pode optar pela forma de implementar um sistema ERP. Por exemplo, pode fazê-lo por completo, implementando todos os módulos em uma única operação ou planejar e realizar a implantação de forma escalonada, implantando um módulo de cada vez, escalonando o processo de instalação. Por exemplo, ela pode optar por dar prioridade ao módulo de suprimentos, uma vez que ele será fundamental para a implementação do módulo de Produção e assim sucessivamente. (TEAM SOFTWARE, 2011).

#### **2.3 OBJETIVO DOS ERPs**

O objetivo maior dos sistemas ERPs é promover a integração de todas as áreas de uma empresa, com isso gerando uma visão maior dentro da empresa em cada área. Por exemplo, se o gerente da empresa precisa saber da sua produção, se a produção do seu produto estará ocorrendo tudo corretamente, se a demanda exigida está dentro do pedido do cliente, com isso ele terá uma resposta em tempo real (BUZATTO, 2016).

Os ERPs tiveram início, no cenário mundial, no início da década de 90. As primeiras implementações no Brasil ocorreram no período de 1997 e 1998. Por conta de seus altos custos, foram implementados inicialmente em grandes corporações e em multinacionais (BUZATTO,2016)

Assim podemos entender que ERP, é um pacote de software que é adquirido pelas empresas somente quando estiver pronto para seu uso dentro da empresa.Com isso normalmente a empresa que adquiri este ERP tem de se adaptar à sua funcionalidades disponíveis, mais, é comum que a empresa que adquiri este ERP, costuma estar solicitando customizações do mesmo, para que o ERP seja adaptado ao negócio ou as funcionalidades que a empresa apresenta, assim pode se dizer que estas customizações seria como uma melhoria dentro do próprio ERP, que pode ser disponível aos clientes ou a empresa que está implementando o ERP.(CAIÇARA JUNIOR, 2012, citado por BUZATTO, 2016).

## **3. CARACTERÍSTICAS DOS ERPs**

De acordo com Team Software, 2011, estes sistemas de gestão podem conectar todas as áreas da empresa, ficando automaticamente os procedimentos diários da empresa, como todas a tarefas existentes da empresa: emissão de uma nota fiscal eletrônica que for efetuada uma venda .Com essa praticidade, o tempo que gastava fazendo uma nota fiscal manualmente era grandioso, com isso você gastaria menos tempo usando um ERP e pode tornar seus processos internos do seu negócio mais eficientes e mais seguros para empresa .

Os ERPs podem ajudar na redução de custos da empresa na mão de obra, uma única vez seja executado automaticamente diversos processos operacionais. Com isso tornam-se mais vantajosos do que pela utilização de diferentes ferramentas para cada área da empresa ou utilizar planilhas informatizadas de controle, além de não ser tão eficaz nos processos, não irá integrar as informações do negócio em uma única plataforma.

Maior competitividade no mercado as empresas que atua destacam-se as que mais investem em tecnologias de gestão, especialmente quando se trata de pequenas empresas. É uma triste realidade, mas se gestão valesse nota, os pequenos negócios seriam reprovados.

Por isto, ao investir em um sistema ERP pode ser crucial para fazer sua empresa tenha um crescimento internamente e externamente, assim crescendo no processo de produtividade, no seu setor de vendas dos produtos, como na agilidade de atender melhor os seus clientes, tendo um menor tempo de respostas para seus fornecedores ou até mesmo seus clientes e funcionários. (TEAM SOFTWARE, 2011).

Os ERPs também podem atendem toda a demanda de todas empresas, porque toda empresa tem como seu maior objetivo e todo seu negócio: um bom faturamento e um crescimento gradativamente da empresa internamente e externamente. (TEAM SOFTWARE, 2011).

Todo negócio pode utilizar ou implantar um sistema integrado de gestão. Pode não ser uma necessidade de urgência, mais vai ocorrer alguns momentos em seu negócio que você precisará de ter um ERP integrado na sua empresa para manter organizada e sustentável. (TEAM SOFTWARE, 2011).

Atualmente no mercado as empresas que mais se destacam são as que mais investem em tecnologias de gestão, principalmente microempresas.

Mas não adianta nada investir em qualquer ERP - é preciso procurar aquele que se encaixa da melhor maneira possível ao seu negócio. (TEAM SOFTWARE, 2011).

ERP é definido como uma arquitetura de software que facilita a integração de informações entre as atividades e áreas da empresa como fabricação, logística, finanças e recursos humanos. É um sistema de soluções amplas dentro de uma empresa. A integração possibilita que as informações cheguem mais rápidas e de forma mais simples, sem a necessidade de suplementos que, por vezes, prejudicam a qualidade da informação. (TEAM SOFTWARE, 2011).

Ele opera em uma plataforma comum que promove a interação entre um conjunto de aplicações, aprimorando todas as operações do negócio em um simples ambiente computacional. Uma das principais vantagens de um sistema ERP é a habilidade de realizar a entrada de informações em uma única entrada de pedido de estoque da empresa.

Por exemplo, quando um determinado representante de vendas registra um pedido de compra no sistema ERP da empresa, esse pedido é incorporado, desmembrado e cada informação segue para os setores responsáveis pelas próximas etapas de um longo processo, que somente se finaliza com a recepção do produto pelo cliente. (TEAM SOFTWARE, 2011).

Essa integração e confiabilidade entre as atividades somente é possível graças à base de dados única, que é, talvez, a melhor característica técnica dos ERPs.

Ela é considerada o coração do sistema, pois ela garante que o banco de dados interaja com os aplicativos do sistema. Além disso, essa estrutura da base de dados elimina, ou no mínimo, reduz drasticamente a redundância e redigitarão de dados, o que assegura a integridade das informações obtidas (TEAM SOFTWARE, 2011).

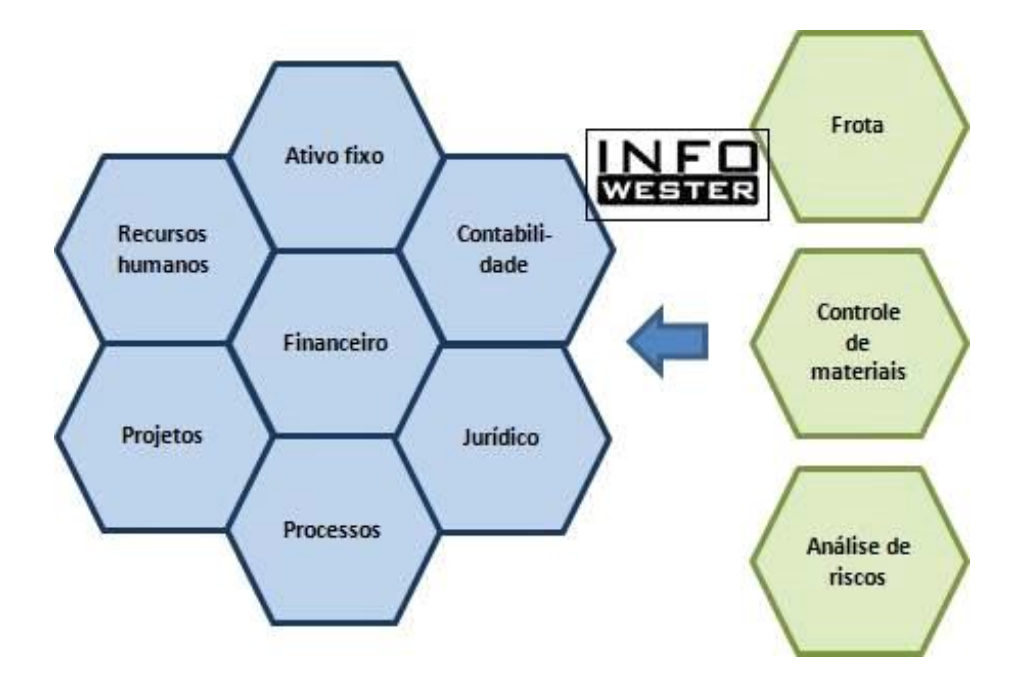

Figura 2 - Áreas dentro da empresa Fonte: Team Software, 2011

Cada sistema de ERP oferece um conjunto de módulos (aplicativos) diferentes, que podem ser adquiridos pelas empresas conforme a necessidade e planejamento de cada uma. São os chamados pacotes e são exclusivos de cada fabricante de sistemas ERP. Não é possível, por exemplo, encontrá-los para aquisição em lojas especializadas ou em prateleiras ( Nilo Michetti fala que: "Software de Prateleira" é definido como "programa de computador produzido em larga escala de maneira uniforme e colocado no mercado para aquisição por qualquer interessado sob a forma de cópias múltiplas". ), como se costuma dizer no universo da informática.

Os módulos são geralmente relacionados com as áreas funcionais das organizações, como financeiro, engenharia, PCP, administração de materiais, contabilidade, dentre outros. (TEAM SOFTWARE, 2011).

Existem sistemas ERP que são comercializados em um pacote com os módulos básicos para a gestão do negócio, porém outros oferecem módulos adicionais que podem ser adquiridos individualmente em função do interesse, necessidade ou estratégia do negócio da empresa. (TEAM SOFTWARE, 2011).

Uma das características mais importantes de um sistema ERP é a integração da base de dados e, por isso, esses aplicativos devem ser totalmente integrados via base de dados, para garantir consistência e visibilidade para todas as atividades envolvidas com os processos da organização, de cada empresa. (TEAM SOFTWARE, 2011).

### **3.1. SELEÇÃO, AQUISIÇÃO E IMPLEMENTAÇÃO DE SISTEMAS ERP**

O sucesso na implementação de um ERP está diretamente relacionado com o processo de seleção, aquisição e implementação. Se uma dessa etapas falhar, todo o processo pode ficar comprometido. Nesta seção, serão descritas como promover esses processos nas organizações.

### Decisão e seleção

Essa é uma das etapas mais importantes na implementação de ERP. Sendo assim, devemos levantar todas as informações mais importantes a respeito do ERP que está sendo pesquisado e analisado. Além disso, se for necessário e possível, realizar algumas visitas a clientes que no mesmo ramo de atuação da empresa, para verificar como o mesmo ERP está funcionando em outra empresa, pois a implementação ou migração de um ERP é um processo caro e que irá envolver toda a estrutura de qualquer empresa, sendo de microempresa ou empresa de pequeno porte. (DANTAS; ALVES, 2002, citado por BUZATTO, 2016)

Esta etapa também é tomada a decisão a respeito dos fornecedores do ERPs e quais são os módulos a serem implantados na empresa. Já algumas empresas usam como uma boa prática de implantação ou imigração do ERP, quando a parte financeira é boa, porque os custos de implantação tendem de ser bem altos. (DANTAS; ALVES, 2002, citado por BUZATTO, 2016)

Para se ter a melhor decisão é sempre bom verificar e analisar todos os seus fornecedores e definir como padrão qual melhor se encaixa para estar usando no ramo de atuação da empresa. feito isso definir quais as suas principais funcionalidades que serão utilizadas na empresa, sendo assim o fornecedor que foi escolhido como padrão, tem de apresentar todas essas funcionalidades previstas pela empresa.

São muito bem observados vários aspectos de engenharia de software que podem ser aplicados e não apenas desenvolvidos de um sistema, mais que também na implementação de um ERP, com a definição de uma etapa ou um ciclo de vida, a gerência de projetos, e o mais importante, levantamento de requisitos. Antes de estar realizando este levantamento dos requisitos, a empresa deve mapear todo o seu processo, analisando todo o seu fluxo de informação, e também está analisando pontos críticos e os problemas mais frequentes dentro da empresa, e principalmente apresentando suas reais necessidades para a aquisição de um sistemas ERP , e as funcionalidades que serão mais adequadas. As empresas devem estar preparadas a tomar a decisão correta no momento de seleção do sistema ou mesmo para poder optar em desenvolver internamente a solução, vendo que os softwares mostrados não satisfazem suas expectativas ou necessidades (MONTEIRO,2007).

#### Etapa de Implementação do ERPs

O que mais dificulta em um projeto de implementação e impede as empresas adquirir melhores benefícios com uso dos sistemas ERPs e o não cumprimento de algumas etapas importante na fase de implementação. É nesta etapa que as empresas tomarão as decisões mais importante sobre a implementação.

Assim que for tomada todas as decisões cabíveis, será preciso definir um líder de projeto, assim pode definir a equipe estratégia responsáveis e com pessoas chaves de cada departamento, e estar montando um plano de implantação do ERP. Com este plano será definido quais os módulos do sistema ERP serão implantados na empresa, e em quais locais serão implantados e irá definir a ordem de implantação, módulo por módulo será estudado, ou se serão implantados ao mesmo tempo todos juntos. (BANCROFT et al., 1998). A tomada de decisão deve ser levado em consideração as principais características do sistema ERP, se as características do ERP são compatíveis com as características do ramo da empresa. (DAVENPORT, 1998, citado por BUZATTO, 2016).

Neste processo de implementação são várias etapas complementares, podendo assim ser uma para cada um dos módulos implantados, sendo assim está sempre definindo a importância de cada módulo implementado na empresa, tendo maior número de pessoas ou de recursos empregados em cada módulo.

Ainda neste processo de implantação, é importante efetuar todos os testes cabíveis, para estar identificando se a necessidade de alguma correção no sistema ERP ou caso haja, que seja realização da customização antes do processo de implantação do ERP e que seja realizado todos os testes logo após as customizações serem instaladas. Assim que todas as validações serem realizadas, os usuários terão de ser treinados e inicia-se o processo de implantação do módulo. (SOUZA; ZWICKER, 1999, citado por BUZATTO, 2016).

#### Treinamento ERP

Logo no início dos testes do ERP pode-se iniciar, também, o treinamento para o uso do mesmo. Em primeiro momento, na escolha das pessoas chaves dos departamentos, já sendo escolhidos os coordenadores e gerentes das áreas. Assim que participarem do treinamento as pessoas dos departamentos que tinham um conhecimento maior no que se refere á informática, para que as mesmas possam auxiliar os demais colaboradores da empresa. Buzatto, 2016, explica que o treinamento é fundamental para o sucesso da implementação de um sistema ERP.

O mesmo pode ser estruturado em várias etapas, assim em uma primeira, pode estar apresentando as funcionalidades do sistema para os usuários. Numa segunda etapa, treinar e testar o software nas várias divisões da organização, como matriz e filiais. Buzatto descreve que em um processo de treinamento, definiu uma equipe de 20 pessoas, escolhidas em função do maior conhecimento que tinham de T.I e descolocou uma pessoa para cada filial, para estar treinando usuários das filiais. (BUZATTO, 2016).

#### Etapa de utilização do ERP

Esta etapa é a parte que poderá ter um tempo mais significativo e uma aprendizagem mais eficiente de todos os usuário do ERP, Após a implantação que aparecem as possibilidades de uso que não foram percebidas nos testes realizados, Na maioria dos ERPs existentes no mercado, executam atualizações automáticas de seus sistemas para estar corrigindo todos seus erros ou até mesmo está incorporando novas funcionalidade equivalentes para a empresa.(DANTAS; ALVES, 2002, citado por BUZATTO, 2016).

Algumas dessas atualizações são consideradas como uma nova implantação, pois dentre delas irão aparecer várias funcionalidades novas ou necessidades da empresa e isso podemos considerar um dos principais problemas dos ERPs, já que nestas atualizações apresentam muitas mudanças dentro da empresa.

Desta forma, os ERPs podem apresentar algumas falhas, que as empresas não estavam acostumadas com esse tipo de sistema, sendo que as empresas estavam acostumadas com sistemas mais simples anteriormente. (KRASNER 2000, citado por BUZATTO, 2016).

### fatores favoráveis e desfavoráveis ao uso de sistemas ERP

Segundo Monteiro (2007), existem pelo menos três motivos que podem levar uma empresa implementar um sistema ERP:

- De negócios: estão associados, associados a uma melhoria lucrativa ou do fortalecimento da posição competitiva da empresa e são subdivididos em estratégicos e operacionais.
- De legislação: estão ligados a exigência legais que a empresa dever estar cumprindo e que, muitas vezes, não são entendidas pelos sistemas atuais.
- De tecnologia: está relacionados a mudanças necessárias em função de obsolescência econômica das tecnologias em uso ou a exigência de parceiros de negócios.

Colangelo Filho (2001) destaca quatros fatores desfavoráveis, que também argumenta, são utilizados frequentemente contra a adoção e implementação de um sistema ERP.

- Custos: Em especial as empresas de pequeno e médio porte, levam em consideração que os custos do sistema e de sua implementação são muito elevados e considera fora de cogitação a sua implementação.
- Implementação: alguns executivos também consideram que eles não fornecem muitas vantagens competitivas ás empresas e alguns duvidam na sua aderência e adaptabilidade e também argumentam que nenhum software pode atender as necessidades de todas as empresas.
- O terceiro argumento citado por Colangelo Filho (2001), é à suposta "inflexibilidade" do ERPs. É a característica mais notada após a sua implementação, é preciso promover algumas alterações na forma com que o sistema pode suportar os processos do negócio da empresa. Também é importante antes de classificar que o sistema é inflexível, é preciso estabelecer alguns critérios, como por exemplo, o porquê é inflexível este sistema? Mais muitas das vezes, para ser flexível, é preciso adotar alguns padrões com rigidez dentro da empresa.

• E por último, é citado por Colangelo Filho (2001), o tempo preciso para implementação dos ERPs é muito longo. Existem evidências de que os prazos dados são geralmente grandes. Na maioria dos projetos com tempo de duração de mais de dois anos, que na maioria são bastantes comuns. Mas, que também é preciso estabelecer alguns critérios. O porquê os projetos são tão longos? Começar um projeto para estar desenvolvendo um sistema em casa e implementá-lo tomaria um tempo muito maior, do que simplesmente implementar um sistema ERP comercial.

Em síntese, ao se tomar a decisão pela a utilização do sistema ERPs empresas esperam ter somente resultados positivos. Mas, como observado anteriormente, também aparecem alguns problemas que se tem de levar em consideração.

### **4. IMPLEMENTAÇÃO DE ERPs EM EMPRESAS DE PEQUENO PORTE**

Para que a empresa tenha um bom retorno dos investimentos realizados com a utilização de um sistema ERP, para que possa atingir todos os seus benefícios prometidos, é indispensável que sejam bem avaliados e conduzidos os processos de decisão e seleção e implementação e utilização de sistema ERP.

Alguns estudos sobre implementação de sistemas ERPs, apresentaram uma série de resultados, alguns desses resultados são benefícios e outros dificuldades.

Sabemos que a maioria das empresas, no Brasil e em todo mundo, são de pequeno e médio porte. Estas, por sua vez, para poder adquirir ou até mesmo possuir de um fator de diferenciação ou para manter padrões de competitividade com as grandes organizações, muitas das vezes para constituir a diferencia entre sobreviver ou até mesmo desaparecer, não aderem a incorporação de recursos tecnológicos, como, por exemplo, sistemas ERPs (MENDES,2005; citado por MONTEIRO,2007).

É muito importante utilização de uma classificação para as empresas. Também existem alguns critérios qualitativos e quantitativos para esta classificação. Os primeiros critérios podem ser comportamento e atitude da alta direção e os segundos, critério pelo número de funcionários ou até mesmo pelo seu faturamento ou receita operacional. Receita operacional irá utilizar a classificação, segundo BNDES (2007).

- Microempresas: Tem sua receita operacional mais moderado dos que as outras, receita bruta ou anualizada até R\$ 1.200 mil (um milhão e duzentos mil reais).
- Pequenas empresas: Tem sua receita operacional um pouco igualada com a anterior e também inferior ou até igual a R\$ 10.500 mil (dez milhões e quinhentos mil reais).
- Empresas Médio porte: Tem sua receita operacional superior a anterior e inferior ou igual a R\$ 60 milhões (sessenta milhões de reais).
- Empresas de grande porte: Tem sua receita operacional superior a da anterior, que seria de 60 milhões.

Houve um aumento na demanda a procura dos sistemas ERPs, pelas empresas de pequeno e médio porte. também aparece o aumento de opções de sistemas próprios para este mercado cada vez mais frequente e maior. Observe-se que as dificuldades encontradas durante os processos de decisão e seleção, implementação e utilização destes sistemas por uma boa parte das empresas de pequeno e médio porte crescem nas mesmas proporções que procuram e o desenvolvimentos dos mesmos. Existem algumas restrições de recursos nestas empresas de pequeno e microempresa como, (financeiros, humanos, tecnológicos etc.), isto dificulta bastante a obtenção dos benefícios prometidos (SOUZA E SACCOL, 2003: citado por MONTEIRO,2007).

#### **4.1. ERPs livres para microempresas**

Um software livre é uma ferramenta que facilita qualquer alteração por parte do usuário, assim o mesmo pode ter acesso para esta executando e podendo modificar o código da aplicação, pode ser considerado um software livre a aplicação que pode permitir ao usuário tenha uma acesso livre para executar o programa independente de seu propósito final. Tende de permitir que o usuário tenha um melhor acesso para personalizar e tem acesso ao código fonte do software, assim de acordo com a necessidade da empresa.

Já na etapa de implementação do sistema ERP não é uma tarefa muito fácil quando seu foco é escolha de um sistema ERP livre, a escolha e a seleção de um sistema ERP é seguida a risca, com extrema atenção com as necessidades que a empresa for utilizar.

Tendo em vista no levantamento das funcionalidades do sistema, requer uma análise mais rigorosa, nos tempos de hoje os sistemas de gestão vem tendo um aumento a busca por software livre, a empresa que usa este tipo de software, a empresa fica isenta a custos de taxas e de mensalidades.

Ao identificar um software qualificado que atende todos os requisitos do estudo, foram analisados alguns ERP'S disponibilizados no mercado brasileiro. A principal ideia é buscar um software que tem os requisitos que atende toas as características de um micro e pequena empresa.

#### **4.1.1. MarketUP**

Este ERP é um sistema gestão 100% online, esta empresa está no mercado de ERP'S a 4 anos, com propósito de atender pequenas e médias empresas por todo território brasileiro, já com mais de 100 mil clientes cadastrados.

O MarketUP é o primeiro ERP gratuito do mercado brasileiro, foi desenvolvido em uma plataforma que tem por objetivo atender as necessidades diárias de uma empresa, este sistema tem a capacidade de pode auxiliar nos setores de vendas, compras, estoque e financeiro e emissão de NF. O mesmo é divido em módulos, este sistema também oferece módulos intermediários como cadastro de material, movimentação de estoque, relatórios de produção e relatórios financeiros. Foi desenvolvido em uma plataforma com suas informações totalmente em nuvem, e totalmente online. É divido em cadastro de material, controle de produção, controle de compras e vendas, emissão de nota fiscal, módulo de estoque e várias outras funcionalidades que completam um sistema totalmente gratuito.

Endereço eletrônico:<https://erplivre.marketup.com/index.html#/home>

Característica: Livre Fornecedor: NUVEMSIS Grau de dificuldade: Média

#### **4.1.2 ADempiere**

Este sistema de gestão tem como capacidade de integrar todas informações de cada setor de uma empresa, o sistema foi desenvolvido pela companhia Compire Inc., o Adempiere é considerado um ERP com diversos módulos que atende em vários segmentos, os seus principais módulo é o financeiro sendo assim o contas a pagar e o contas a receber. Este sistema também conta com o módulo para gerenciamento de estoque. Adempiere é foi desenvolvido em plataforma Java e possui o seu código aberto, ou se é necessário várias customizações do sistema são possível realizar. Este sistema integra com uma base de dados único.

Endereço eletrônico:<http://adempiere.org/site/>

Característica: Livre

Fornecedor: Adempiere

Grau de dificuldade: Alta

### **4.1.3 ERP Lite Free Plus**

O sistema foi desenvolvido pela empresa WK sistemas, tendo assim como público alvo as pequenas e médias empresas, o mesmo sistema foi desenvolvido em uma plataforma 100% online, com seu objetivo de otimizar os processos internos da empresa, é um sistema que vem com custo zero contando com a sua aquisição e instalação.

Neste ERP vem contando com os módulos que vão auxiliar na otimização dos controles financeiros da empresa, tendo em mente sempre melhorando o controle de pagamentos, recebimentos e fluxo de caixa e contas, com a função de emissão de relatórios.

Com o controle financeiro o ERP também conta com um controle de estoque e com o controle comercial, melhorando a conferência de estoque, assim evitando alguns erros de estoque e compras expressivas. No controle comercial conta também com funções que são integradas com o controle de estoque, tendo assim um melhor resultado e um resultado em tempo real.

No sistema ainda conta com o módulo de emissão de nota fiscal eletrônica, uma solução que foi desenvolvida para o ERP em questão. Com a arquitetura de 64 bits e com seu banco de dados com tecnologia Fast Data, esta tecnologia está sendo bastante utilizada nos dias de hoje por sistemas que dependem de informações em tempo real, a tecnologia Fast Data está vindo nos dias de hoje para estar substituindo a tecnologia Big Data.

A empresa responsável pelo desenvolvimento deste sistema conta com um portfólio amplo em soluções de ERP. Este sistema Lite Free Plus é o segundo WK Sistemas, um sistema que possui algumas características que se torna um ERP com um potencial suficiente para empresas de pequeno porte, abaixo será destacado as duas características mais importantes;

Este ERP vem com custo zero, podendo assim ser implementado pelo próprio usuário e não exigira a contratação de serviços, etapa que é indispensável em ERP'S pagos e de código fechado.

O ERP tem uma estabilidade maior, tendo como característica de se adaptar de acordo com crescimento da empresa, sem ser tão necessário a implementação de uma nova solução. No sistema também conta com a sua capacidade de migração e upgrades.

Endereço eletrônico:<https://erplitefree.com.br/home/>

Característica: Parcialmente Livre

Fornecedor: WK Sistemas

Grau de dificuldade: Média

### **4.1.4 Dolibarr ERP/CRM**

Este sistema, está em categoria de open source, sendo liberado para alteração do seu código, tendo como característica importante a liberação e sendo possível customizar o ERP de acordo com as necessidades da empresa em que o mesmo está sendo implementado. Também é definido com um software para pequenas e médias empresas, com objetivo de auxiliar no planejamento das atividades diárias da empresa e na gestão de relacionamentos. O mesmo ERP está disponível nas versões Desktop e nas versões Web. A linguagem utilizada é PHP, este software conta com vários módulos, sendo assim, CRM e vendas, produtos e estoque, finanças e faturamento e conta também com um módulo de E-commerce caso a empresa tenha produtos disponível no seu estoque para vendas.

Endereço eletrônico:<https://www.dolibarr.org/> Característica: Parcialmente Livre Fornecedor: Dolibarr Grau de dificuldade: Média

### **4.1.5 Yetiforce**

Este ERP é de código fonte aberto, sistema que foi desenvolvido por uma empresa polonesa, conta com várias funcionalidades e características importantes para um crescimento na organização e gestão de pequenas e médias empresas, o sistema vem contando com uma plataforma com 50 módulos para usuários e 60 módulos para os administradores do próprio sistema, sistema que também conta com uma equipe qualificada e com total capacidade de programar e analisar os sistemas juntos, e também que podem estar trabalhando em conjunto para estar solucionando alguns problemas que pode estar ocorrendo na sua utilização diária.

Além de vários módulos, o sistema conta com o desenvolvimento em nuvem, contendo assim uma melhor flexibilidade para todos os seus usuários e todos os seus administradores de sua empresa.

Endereço eletrônico: <https://yetiforce.com/pl/>

Característica: Parcialmente Livre Fornecedor: Yetiforce Grau de dificuldade: Alta

### **5. DESENVOLVIMENTO DO PROJETO**

O sistema foi verificado com extrema cautela, para que podemos ter certeza que o mesmo seria adequado para empresas de pequeno e médio porte, sendo assim, feito toda a verificação foi feita a aprovação do sistema.

Já escolhido e tendo certeza que o sistema era adequado para as empresas indicadas, passou para o processo de estar conhecendo mais o sistema, sabendo mais um pouco afundo a história do sistema, para que não haja nenhuma problemas mais a frente do projeto.

### **5.1. Identificação do Sistema ERP adequado para microempresa**

O sistema MarketUP foi escolhido para testes e analisar a viabilidade de implantá-lo em uma microempresa. Na fase de testes, foi verificado as suas principais funcionalidades e se as mesmas atendem as especificações ou requisitos definidos como propósito deste estudo.

Como pode observar na figura 03, a página inicial para empresas iniciantes nos sistemas, possibilita que os mesmos possam realizar o seu cadastro e criando sua conta no sistema para estar começando a utilizar o mesmo na empresa.

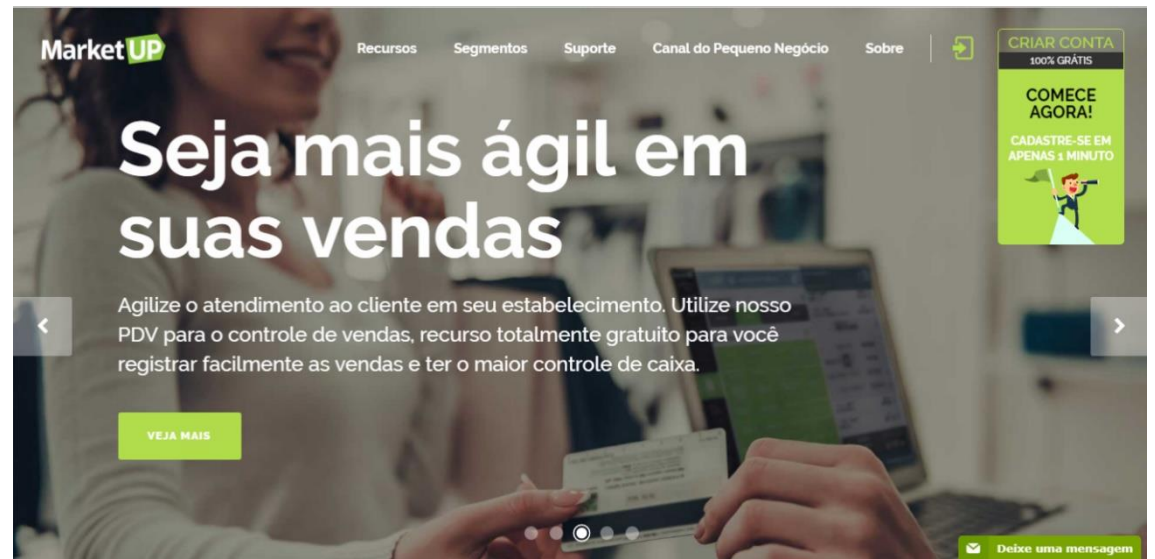

Figura 3 - Página inicial para cadastros do MarketUP

Fonte: MarketUP

MarketUP apresenta ser muito simples e eficiente para estar manuseando, tanto para um gerenciamento, quanto para área de produção de uma empresa, o mesmo atende as necessidades em várias áreas dentro de uma empresa.

Confira na figura 4 página para o usuário do sistema estar realizando o login e já está utilizando o mesmo dentro de sua empresa.

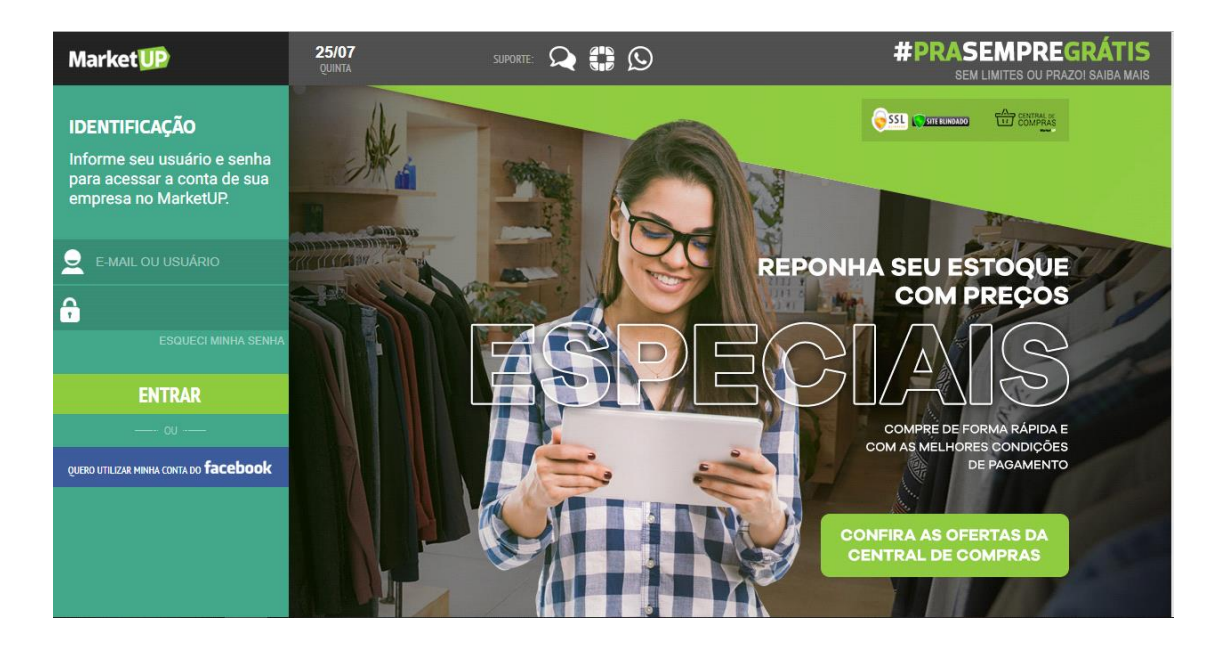

Figura 4 – Página de login do MarketUP

Fonte: MarketUP

Já na sua página de login, mostra que o sistema é bem simples e fácil de trabalhar, que também mostra que para microempresas possam estar utilizando do mesmo sem custo algum, é um sistema totalmente gratuito, com isso empresas que está começando a apontar no mercado de trabalho é um ótimo recurso.

Com pouco tempo utilizando o sistema, percebi que o mesmo apresenta funcionalidades bem procuradas por várias empresas, como: vendas, compras, estoque e financeiro, e também apresenta ser fácil de ser utilizado dentro de uma microempresa.

Entre inúmeras ferramentas disponíveis para microempresa, MarketUP vem se destacando no território da tecnologia, por ser um sistema de uma melhor acessibilidade, quando se compara com os demais sistemas ERP'S livres. Este sistema é 100% Online, sendo assim os seus dados é armazenado e salvo na nuvem do ERP, que para uma gestão empresarial tem como objetivo otimizar o processo interno da empresa.

Este sistema MarketUP, foi fundado a partir de uma sociedade entre quatro empresários com um currículo bem sucedido, o mesmo é resultado da sociedade de Romero Rodrigues, um dos fundadores do site de comparação de preços Buscapé, outro fundador Hélio Rothenberg, presidente do grupo positivo, mais um dos fundadores Alexandre Hohangem, que foi vicepresidente do Google e face book e mais um e o ultimo fundador Calos Azevedo, que foi dono da Tesla.

Esses homens que formaram o grupo de empresários que fundaram o MarketUP. Isto é , foi reunido quatro investidores que tiveram a ideia, e que colocaram em prática e fundaram o MarketUP, que foi avaliado em um valor de 9.1 bilhões de dólares, o mesmo que ainda está presente nos dias de hoje, e que aproximadamente em 16 milhões de empresas no Brasil utilizam este sistema, que equivale em um porcentual de 100%, 93% equivale a microempresas. Este sistema em apenas um ano no mercado ja é utilizado makis de 50 mil usuários ativos, com isso estimasse um total valor investido até o momento atual é de 13 milhões de reais. (Kojikovski,2015).

Este sistema de gestão empresarial MarketUP permite que seus usuários possam automatizar o processo por um todo da empresa, com módulos de estoque, vendas, produção, compras e emissão de notas fiscais. Como já foi falado anteriormente, todo os relatórios realizados pela empresa e todos os dados da empresa, tem um armazenamento e uma total funcionalidade online, com todos os dados salvos na nuvem, assim não tendo a necessidade de estar realizando o download. Este sistema é dividido em módulos (figura 5 mostra os outros módulos que são interligados).

|   | <b>Market</b> UP<br>$\mathbb{Q}$                      | 26/07<br><b>SEXTA</b>     | $\mathbb{C}$ $\Omega$<br>SUPORTE:                     | PRESTADORES DE SERVIÇOS E MEIS                                      | f RENATO<br>∧<br>E<br>′∎`<br><b>HINIOR</b>                       |
|---|-------------------------------------------------------|---------------------------|-------------------------------------------------------|---------------------------------------------------------------------|------------------------------------------------------------------|
|   | <b>FAVORITOS</b><br><b>ACÕES RÁPIDAS</b>              |                           | <b>AÇÕES RÁPIDAS</b><br><b>DASHBOARD GERENCIAL IM</b> |                                                                     |                                                                  |
|   | <b>CATALOGO</b><br>PRODUTOS, SERVICOS, MARCAS         | IIIIII<br><b>CATÁLOGO</b> | R\$ 0,00<br><b>VENDIDO HOJE</b>                       | $\mathbf{G}_{\mathbf{H}}^{\mathbf{G}}$<br><b>PDV</b>                | Escolha o fornecedor ideal para<br>a necessidade do seu negócio. |
|   | <b>VENDAS</b><br>PEDIDOS, DEVOLUÇÕES, CLIENTES        | $s^9$                     |                                                       | <b>HABILITAR</b>                                                    | Um pedido, vários orçamentos!<br><b>SOLICITAR COTAÇÃO</b>        |
| Ŵ | <b>COMPRAS</b><br>ESTOOUE, FORNECEDORES, PRODUÇÃO     | <b>VENDAS</b>             | R\$ 6.192,00<br><b>VENDIDO EM JULHO</b>               |                                                                     |                                                                  |
| 羀 | <b>FINANCEIRO</b><br>CONTAS, FLUXO DE CAIXA, NOTAS    | 囲<br><b>FINANCEIRO</b>    |                                                       | Ŧ                                                                   | oHub<br><b>CENTRAL DE COMPRAS</b>                                |
|   | <b>RELATÓRIOS</b><br>DRE GERENCIAL SIMPLIFICADA       | <b>ALERTAS</b>            | <b>CLIENTES</b><br><b>ATENDIDOS HOJE</b>              | <b>NOVO CLIENTE</b>                                                 | <b>ELETROPORTÁTEIS</b><br><b>EXTRATOR DE FRUTAS MONDI</b>        |
|   | <b>UP.STORE</b><br><b>CERTIFICADOS, IMPRESSORAS</b>   | <b>SUPORTE</b>            | <b>UP.STORE</b>                                       |                                                                     | 7898216296781<br>A PARTIR DE                                     |
|   | <b>CONFIGURAÇÕES</b><br>PDV, LOJA VIRTUAL, PERMISSÕES |                           | <b>FCNPJA1</b><br><b>CANOLADMATERINA</b>              | <b>CERTIFICADO DIGITAL COM 14% DE DESCONTO</b><br>De R\$210,00 por: | R\$126,35<br><b>COMPRAR</b>                                      |

Figura 5 – Página de todos os Módulos do MarketUP

Fonte: MarketUP

### **5.1.2 Módulo de vendas**

Este módulo que tem funções ligadas a tudo que é relacionado a vendas dos produtos da empresa, e também é ligada a compra da empresa, juntamente com a de estoque para que sempre esteja repondo o que é vendido, conforme observa na Figura 2.

- PDV Sistema para vendas de balcão
- Loja Virtual Site e e-commerce da empresa
- Clientes Cadastro dos clientes da empresa, o mesmo exige informações complexas.
- Notas Fiscais Emissão de Nota fiscal, função específica para loja virtual.
- Comissões Função onde é permitido que seja definido um valor de comissão aos vendedores da loja virtual.

Assim podem estar conferindo na figura 6 todos os módulos interligados em vendas da empresa.

| <b>Market UP</b><br>$\mathbb{Q}$ |                                                      |                      | 31/07<br><b>OUARTA</b> | $\Omega \oplus \Omega$<br>SUPORTE:       | PRESTADORES DE SERVIÇOS E MEIS                                      | <b>f</b> RENATO<br>∧<br>B<br>ñ∎<br><b>IUNIOR</b>                                                                    |
|----------------------------------|------------------------------------------------------|----------------------|------------------------|------------------------------------------|---------------------------------------------------------------------|----------------------------------------------------------------------------------------------------|
|                                  | <b>VENDAS</b>                                        |                      | <b>AÇÕES RÁPIDAS</b>   |                                          |                                                                     |                                                                                                    |
|                                  | <b>ORCAMENTOS</b><br><b>PEDIDOS</b>                  |                      | <b>CATÁLOGO</b>        | R\$ 0,00<br><b>VENDIDO HOJE</b>          | 嗢<br>$\overline{\cdot}$                                             | <b>Safrapay</b><br>safrapā)<br>Por que pagar 3%                                                                     |
| $\mathcal{L}(\mathcal{D})$       | <b>CLIENTES</b>                                      |                      | $\mathbb{Z}^9$         |                                          | <b>PDV</b><br><b>HABILITAR</b>                                      | de taxa de crédito<br>se você pode                                                                                  |
| W                                | <b>COMISSÕES</b><br><b>DEVOLUÇÕES</b>                |                      | <b>VENDAS</b>          | R\$ 6.222,00<br><b>VENDIDO EM JULHO</b>  |                                                                     | pagar 0%?<br><b>Safrapay</b><br>Mude para a SafraPay.<br>Máquina gráfis para clientes com faturamento misimo de R\$ |
| 團                                | <b>PDV</b><br><b>LOJA VIRTUAL</b>                    | $\cdots$<br>$\cdots$ | 圌<br><b>FINANCEIRO</b> |                                          | 9                                                                   | Taxa 0% no crédito até R\$ 50 mil mensais em vendas totals<br><b>CENTRAL DE COMPRAS</b>                             |
|                                  | <b>TIPOS DE PAGAMENTOS</b><br><b>LISTA DE PREÇOS</b> |                      | <b>ALERTAS</b>         | <b>CLIENTES</b><br><b>ATENDIDOS HOJE</b> | <b>NOVO CLIENTE</b>                                                 | <b>ELETROPORTÁTEIS</b><br><b>CORTADOR DE ALIMENTOS MO</b><br>        7899882304930                                  |
| ġ.                               |                                                      |                      | <b>SUPORTE</b>         | <b>UP.STORE</b>                          |                                                                     | A PARTIR DE                                                                                                    |
| ₩                                |                                                      |                      |                        | <b>ECNPJ A1</b><br>1 AND LADMATCHARD     | <b>CERTIFICADO DIGITAL COM 14% DE DESCONTO</b><br>De R\$210,00 por: | R\$138,82<br><b>COMPRAR</b>                                                                                         |

Figura 6 - Módulo de vendas do MarketUP

Fonte: MarketUP

Neste módulo, é onde a empresa faz suas vendas, com isso mostra todas as vendas feitas pela empresa, e vem com mais alguns módulos ligados a si mesmo. Pdv tem como objetivo nas vendas corpo a corpo, sendo assim empresa ou algum funcionário designado para estar realizando a venda tem de ir até a loja para estar efetuando a mesma. Loja virtual tem como objetivo de estar realizando a sua venda direto do site, para seu cliente, sendo assim, estar facilitando para aquele cliente que não tem muito tempo para ir até a loja para realizar sua compra. Clientes tem como objetivo cadastrar todos os seus clientes e ter o máximo de informações de todos eles, e assim facilitando para si mesma caso a algum problema. Notas fiscais – Emissão de Nota fiscal, tem como objetivo facilitar para empresa na hora de emitir notas ficais, assim que o cliente realizar a sua compra, já é feito a emissão da nota fiscal automaticamente. Comissões função onde é permitido que seja definido um valor de comissão aos vendedores da loja virtual ou frente a frente ao cliente. Todo vendedor tem sua comissão, e assim pode-se estar controlando os valores das comissões.

Este módulos de vendas é muito importante, porque no mesmo tem todas as suas comissões, aparece se algum cliente está insatisfeito, pode está realizando suas devoluções caso esteja, tem em vista uma ideia mais ampla tendo uma loja virtual, para os seus clientes estar realizando compras mais rápido e mais fácil, e tendo uma tabela mais ampla de preços e de tipo de pagamentos, o que pode ajudar o seu cliente a escolher melhor, com o preço mais cabível para si e escolhendo a melhor forma de pagamento.

### **5.1.3 Modulo de Compras**

Este módulo é o que efetua a compra de produtos que estão em falta nos estoques da empresa, assim a empresa sempre terá produto para venda e sempre vai estar repondo o seu estoque. Este módulo também vem vinculado com algumas funções a mais, para estar facilitando a empresa nas demais atividades.

- Orçamento Auxilia o administrador da empresa a planejar as compras e a reposição do estoque.
- Fornecedores É cadastrado os fornecedores da empresa, tendo controle de contas a pagar de cada fornecedor auxiliando no setor financeiro da empresa.
- Devoluções Permite realizar o estorno do saldo total ou de um saldo completo ao fornecedor.

Na figura 7 mostrará todos os demais módulos interligados em compras da empresa que foram citados anteriormente.

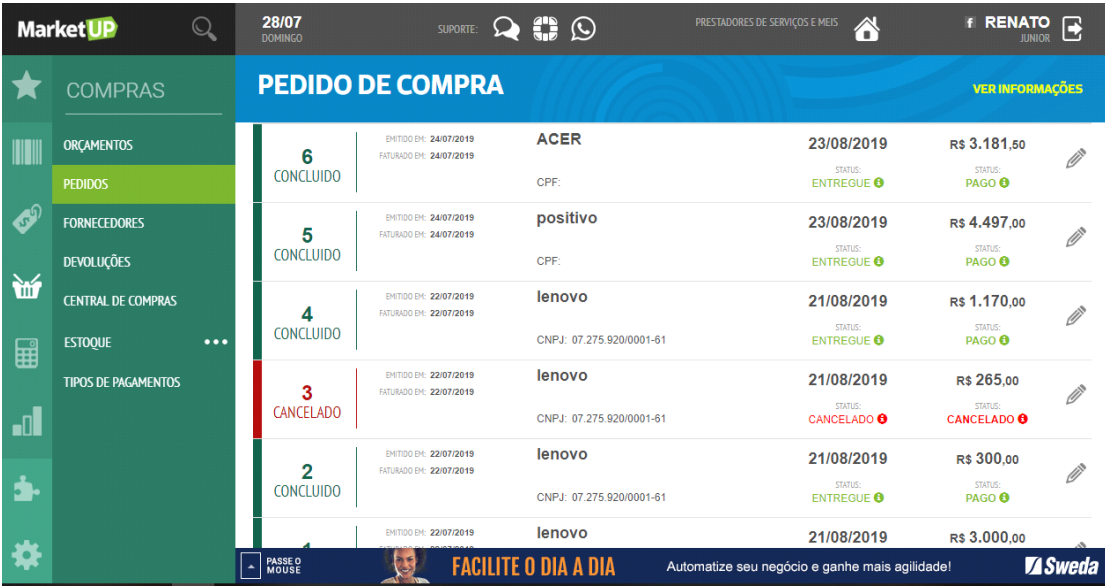

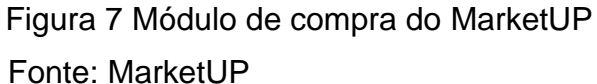

Este módulo de compra é muito importante com algumas funções citadas acima para estar complementando o módulo por um todo.

Assim, ele vem com funções importantes como, a empresa pode ter acesso também ao orçamento de todas as compras da empresa, com isso aparece todos os pedidos de compra pela empresa, vem também todos os seus fornecedores cadastrados, mostra se foi feito alguma devolução para empresa, mostra a central de compras, sendo assim todas as compras feita pela empresa, mostra o seu estoque, qual é a situação do seu estoque, se é preciso estar repondo o mesmo, e também mostra quais os tipos de pagamentos que a empresa pode estar efetuando o pagamento de cada compra da empresa.

Neste módulo, é onde a empresa faz toda a sua compra para estar repondo o seu estoque. Nele também vem alguns módulos ligados a si mesmo. Orçamento tem como objetivo, pode ter um controle maior nas compras e ajudando também a controlar nos orçamentos da empresa, para não sair fora do seu orçamento. Fornecedores tem o objetivo de ter um cadastro dos fornecedores da empresa, assim podendo ter um controle maior de contas a pagar de cada fornecedor, assim podendo auxiliar no setor financeiro da empresa, para não estar fugindo das conformidades da empresa. Devoluções permite ao cliente ou fornecedor estar realizando a devolução do produto que

não estiver nas conformidades pedidas pelos mesmos, assim a empresa pode realizar o estorno do saldo total ou de um saldo completo ao fornecedor ou cliente.

### **5.1.4 Modulo de Estoque**

Módulo que manipula todos os módulos acima citados, é o módulo responsável pela manutenção de produtos na sua empresa, sendo assim é o módulo que sempre estará sinalizando o que precisa para empresa e o não precisa.

- MRP Defini a quantidade ideal para o estoque da empresa, esta informação é baseada no consumo individualmente de cada item.
- Movimentação É realizada as movimentações de cada item, ou seja entrada de mercadoria, saída de mercadoria e transferência de depósitos quando necessários.
- Cadastro Tem o objetivo de cadastrar o produto da empresa, tendo assim informações de unidade de medida, valor da mercadoria, descrição longa e descrição curta de cada material.
- Relatórios Todo tipo de movimentação fica registrada no sistema, seja de entrada, saída, estorno, compra e devolução. Sendo assim fica disponível a emissão de relatórios de todas as movimentações de um determinado item ou relatório diário. Relatórios estão disponíveis em PDF e EXCEL.

Todos estes módulos ligados a estoque que foram citados anteriormente, na figura 8 mostra mais detalhadamente.

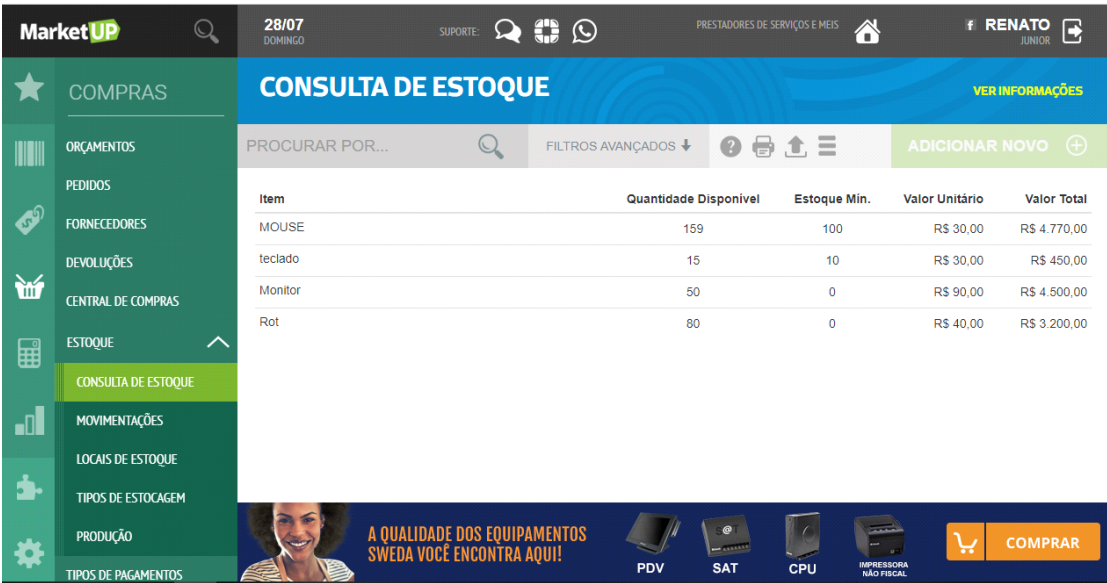

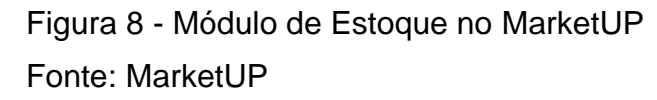

Neste módulo a empresa tem todo o controle de seu estoque, se o seu estoque estiver com alguma falta ou com o estoque baixo irá saber, e também sabe o controle da entrada de mercadoria e controle da saída de mercadoria, e tem o controle de qual fornecedor recebeu aquela determinada mercadoria e a qual o cliente vendeu. Nele também vem alguns módulos ligado a si. Mrp tem como objetivo de definir a quantidade ideal para o estoque da empresa, esta informação é baseada no consumo individualmente de cada item dentro da empresa, assim podendo filtrar e estar melhorando cada vez mais na qualidade. Movimentação tem o objetivo de monitorar toda as movimentações de seu estoque, sendo assim de cada produto ou mercadoria, ou seja, na entrada de mercadoria e saída de mercadoria, também tendo o controle das transferências de depósitos quando necessários. Cadastro tem o objetivo de cadastrar todo produto que entra na empresa, tendo assim todas as informações do produto ou da mercadoria que deu entrada no estoque. Relatórios **t**em como objetivo, de estar controlando ou monitorando todo tipo de movimentação feita tanto pela equipe da parte financeira, quando da equipe do estoque, compra e vendas. Com tudo isso se a equipe de compras realizar uma compra de um determinado produto, terá de gerar uma movimentação,

seguido relatório sobre esta movimentação efetuada. Isto pode acontecer na entrada e saída de mercadoria do estoque, toda e qualquer tipo de movimentação registrada irá apresentar um relatório.

### **5.1.5 Modulo Financeiro**

O módulo financeiro é muito utilizado para organizar as partes de finanças da empresa, tudo que ocorre na empresa, da entrada e saída, este módulo vai organizar. Com ele a empresa consegue controlar todos os gastos, dos previstos e daqueles que extrapolam o planejamento. Com isso a empresa pode melhorar a qualidade do planejamento de seus investimentos, alinhando os recursos com as áreas que mais necessitam.

- Contas a Pagar Função que irá indicar aos usuários as contas pendentes para pagamento, evitando assim um bloqueio de compra devido a falta de pagamento.
- Contas a receber Função capaz de indicar os valores a receber dos clientes, evitando assim o bloqueio por falta de recebimento.
- Fluxo de Caixa Função onde é emitido um relatório de todos os lançamentos efetuados na empresa, seja no dia, mês ou ano.

Com isso é possível ter um controle maior na hora de efetuar compras e na hora de efetuar a venda de um produto. Todas as vendas ou compras realizadas pela empresa consomem recursos financeiros que são gerenciados por este módulo do sistema.

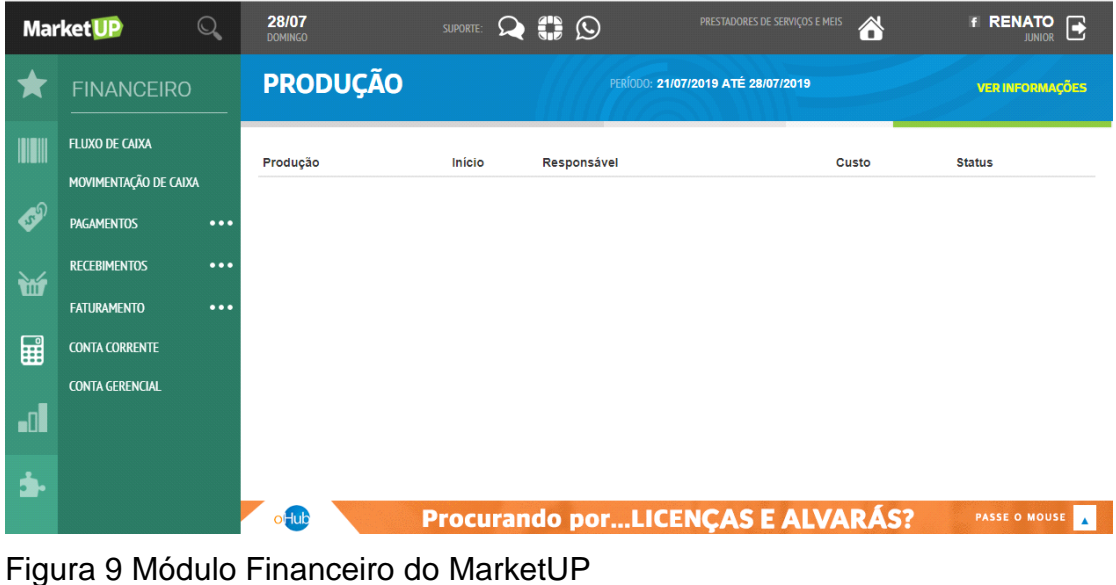

Fonte: MarketUP

Nele também vem vinculado alguns módulos, como o contas a pagar, assim toda conta que tiver pendente pela empresa irá apresentar conta pendente, temos também contas a receber, se algum cliente estiver com saldo devedor ou negativo, irá apresentar que o cliente tal esta com saldo negativo ou saldo devedor.

Com tudo isso, também teremos o fluxo de caixa da empresa, onde aparecerá o saldo total da empresa, se a mesma estiver no vermelho irá apresentar saldo negativo, se a empresa estiver com o saldo tudo correto, irá apresentar saldo positivo.

Este módulo pode-se dizer que muito importante para a empresa, pois ele que definirá se a empresa irá caminhar corretamente com suas contas todas em dia ou se a empresa irá por água abaixo, se ficará com contas para pagar aos fornecedores.

#### **5.2. MARKET UP – USO EM SALA DE AULA – Módulos Estoque e Produção**

Compõe o objetivo deste estudo um conjunto de requisitos para identificar no mercado um sistema ERP para atender às demandas de uma microempresa e/ou empresa de pequeno porte. E por fim, usar esse sistema em sala de aula, de um curso superior, para simular junto aos alunos, os processos de instalação e funcionamento do ERP, com a finalidade de capacitar os alunos para utilizá-lo, caso necessário, em empresas com tais características.

O ambiente simulado é de uma microempresa (fictícia) criada virtualmente para realização desta etapa do estudo, que é composto de duas partes, sendo:

**Parte 1:** refere-se ao estudo realizado conjuntamente e em paralelo denominado - Uso de Sistemas ERP: Um experimento para ensino de Sistemas de Informação em sala de aula – Módulos Financeiros, Compras e Vendas. Trata-se da simulação de diversos módulos que complementam o sistema.

**Parte 2:** Refere-se ao presente estudo, da simulação dos Módulos Estoque e Produção, descritos na sequencia.

Os estudos foram realizados de forma conjunta para experimentar em sala de aula o maior número de módulos possível, a fim de proporcionar uma vivência mais aproximada da realidade de uma empresa. Essa divisão de tarefas em duas frentes de trabalho, complementando uma a outra de forma semelhante aos ambientes organizacionais possibilitou simular as principais funções do sistema, variando entre o cadastro de produtos, movimentação de estoque, venda de mercadoria, entrada de mercadoria, cadastro de fornecedores, cadastros de clientes e por fim emissão de relatórios mostrando assim as movimentações realizadas no sistema durante os testes realizados.

A sala de aula do experimento é composta por 24 alunos, que foram divididos em grupos, em que cada grupo representa o departamento de uma empresa, sendo compras, venda, financeiro e estoque. O processo foi organizado em 4 etapas, em que cada uma das etapas corresponde a duas aulas de 50 minutos, descritas da seguinte forma:

Etapa 1: Apresentação do ambiente do sistema e realização dos cadastros necessários para o funcionamento da empresa virtual, sendo:

- Produtos: Cada grupo deverá cadastrar no sistema 15 produtos, tendo como base o segmento da empresa, informando assim as informações de descrição, valor unitário, valor de varejo, valor de atacado de unidades de medida.
- Fornecedores: Cada grupo deverá cadastrar no sistema 5 fornecedores de material, tendo como base os produtos cadastrados. Informações como endereço são de suma importância.
- Clientes: Cada grupo irá cadastrar no sistema 10 clientes, que serão utilizados para realização das movimentações de vendas na empresa.

Etapa 2: Os alunos realizaram a movimentação de estoques, por meio de atividades como baixa de material por meio da venda aos clientes, monitoramento do estoque e entrada de mercadoria adquirida a partir de uma compra realizada com os fornecedores cadastrados já cadastrados na etapa 1.

Etapa 3: Foi realizada uma reconfiguração do sistema, alterando as funções de todos os grupos. Assim, o grupo que trabalhou na etapa anterior realizando atividades relacionadas aos processos de compras, por exemplo, nesta realizou o processo de vendas.

O objetivo desta reconfiguração foi de propiciar aos alunos a oportunidade de experimentar outras funções do sistema e, ao mesmo tempo, vivenciar outras funções na empresa observando outros dados e outras informações. Por fim cada grupo irá extrair do sistema relatórios de níveis operacionais, táticos e gerenciais. Existem várias atividades correlacionadas com a movimentação de estoque como compras e vendas de mercadorias, pagamentos e recebimentos, dentre outras.

Etapa 4: Nesta etapa compreende a capacitação sobre os processos de configuração do sistema para uso por uma empresa. Neste caso específico, como trata-se de um experimento em sala de aula, os alunos receberam orientações sobre o passo a passo da configuração, instalação e emissão de relatórios dos dados que foram inseridos no sistema durante todas as etapas anteriores.

De início foi mostrado como é feito o primeiro acesso ao sistema, ou seja o cadastro para utilização do sistema, como é feita a alteração das funções de cada funcionário na empresa, que é visto como grupo de trabalho dentro do sistema MarketUP e, por fim, foram emitidos alguns relatórios do sistema, como relatórios de vendas, compras, estoque baixo e fluxo de caixa e analisados juntos com os alunos a importância de cada um destes relatórios considerando os níveis organizacionais das empresas, sendo relatórios de nível operacional, tático e estratégicos e, assim, propiciando aos alunos melhor visibilidade de todo trabalho realizado nas quatro etapas realizadas.

#### **5.3. Resultados**

No término de todas as etapas relatadas acima, tivemos um resultado bastante positivo dentro da sala de aula, todos os alunos foram bem participativos e interessados, assim ficou mais fácil de realizar a parte de implementação do sistema na sala de aula, que no inicio era de implementar em uma microempresa, com a falta de tempo para estar se deslocando para uma empresa, assim, foi realizado a implementação dentro da sala de aula, que foi muito positiva.

Com tudo isso, foi gerado alguns relatórios, que foi feito pelos alunos quando fizeram todos os seus cadastros de compras e vendas, e o fluxo de caixa, todos esses relatórios mostra a parte positiva na implementação na sala de aula.

Com isso tudo pode-se considerar que a parte negativa ou uma desvantagem do sistema implementado na sala de aula, quando não se tem uma interação total do sistema, ou seja, uma boa interação entre os departamentos que estão responsáveis por cada módulo do sistema, se não tiver uma boa interação entre eles, o sistema não apresentará um bom desempenho, o administrador não consegui realizar nenhuma compra ou nenhuma venda ou cadastro de cliente, produto ou até mesmo de fornecedor, com isto, também o sistema não apresentará os seus relatórios finais, por isso tende ter uma boa interação de todos os departamentos ou dos módulos, porque um é ligado ao outro, trabalho em conjunto, um ajudando o outro.

Foi uma boa experiencia para todos, não só para os alunos, e sim para todos que participaram na implementação do sistema ERP, assim foi um aprendizado para todos, tanto na parte positiva quanto na parte negativo, uma boa prática feita e muito bem apresentado e retirado todas as dúvidas da classe.

## **6. CONCLUSÕES**

É esperado no fim de todo o estudo, além de um bom aprendizado, contribuir não só para as empresas que vierem a utilizar o sistema, mas também e especialmente para todas as empresas de pequeno e médio porte que precisarem de sistema de gestão.

Assim com os estudos realizados, as microempresa podem estar conhecendo um pouco mais sobre o assunto e podem tornar o seu uso mais frequente dentro delas, com isso, podendo evoluir o nível da empresa no requisito relacionamento entre pessoas e tecnologia, assim derrubando barreiras que podem prosseguir com a evolução na tecnologia, que é tão importante para nosso desenvolvimento no futuro.

A expectativa no resultado final do trabalho foi, assim que for terminado o trabalho, de ter uma ótima experiência com este tipo de sistema (sistema ERP), sendo assim, podendo estar conhecendo mais sobre o assunto e podendo ter uma boa base para ingressar no mercado de trabalho.

## **REFERÊNCIAS**

Jardel Buzatto,2016, Davenport**. Implantação de um Sistema ERP - Um estudo de caso na empresa Ramos e Copini Autopeças.** Curso de Bacharelado em Sistemas de Informação. (Universidade Federal de Santa Maria - UFSM/Campus de Frederico Westphalen-RS). Disponível em: [http://w3.ufsm.br/frederico/images/JardelBuzatto.pdf.](http://w3.ufsm.br/frederico/images/JardelBuzatto.pdf) Acesso em 10/03/2019.

Jardel Buzatto,2016, Dantas; Alves**. Implantação de um Sistema ERP - Um estudo de caso na empresa Ramos e Copini Autopeças.** Curso de Bacharelado em Sistemas de Informação. (Universidade Federal de Santa Maria - UFSM/Campus de Frederico Westphalen-RS). Disponível em: [http://w3.ufsm.br/frederico/images/JardelBuzatto.pdf.](http://w3.ufsm.br/frederico/images/JardelBuzatto.pdf) Acesso em 10/03/2019.

MONTEIRO,2007, Alexandre. **Implementação de sistemas ERP - Proposta de metodologia para implementação em empresas de pequeno e médio porte.** Monografia de Conclusão de Curso em Engenharia de Produção (Centro Universitário UNIVATES). Disponível em:

[https://www.univates.br/bdu/bitstream/10737/547/1/2007AlexandreMonteiro.pdf.](https://www.univates.br/bdu/bitstream/10737/547/1/2007AlexandreMonteiro.pdf) Acesso em 17/03/2019.

TeamSoftware,2011. Cartilha - Sei tudo ERP - História. Disponível em: [<http://borah.com.br/CartilhaSeitudoErpHistoria.asphttp:>](http://borah.com.br/CartilhaSeitudoErpHistoria.asphttp:). Acesso em 27 fev. 2019.